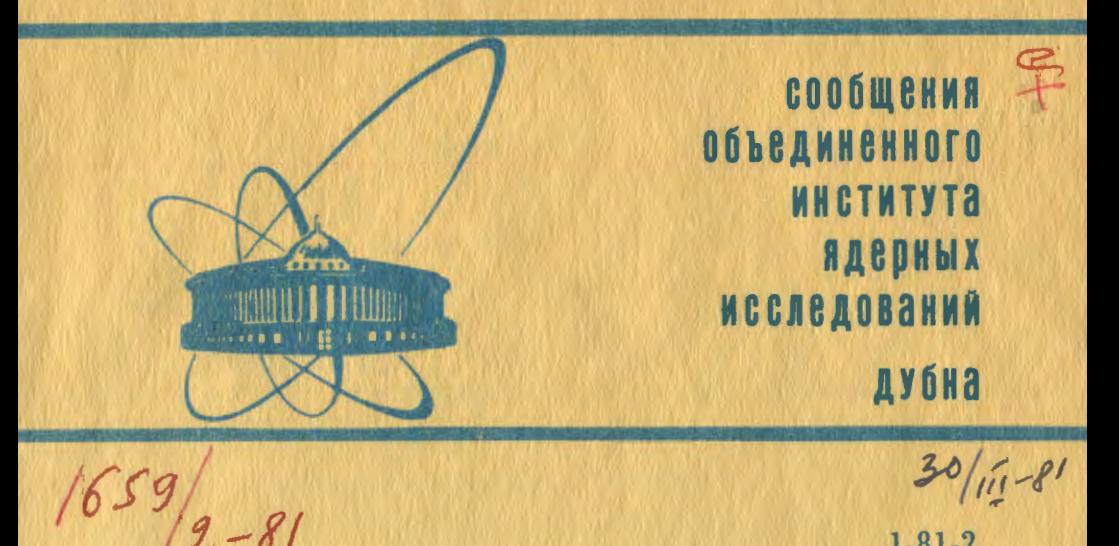

 $1 - 81 - 2$ 

Е. Кондор, В.Ф. Никитина

ИСПРАВЛЕНИЕ И ПОДГОТОВКА К ФИЗИЧЕСКИМ РАСЧЕТАМ ФАЙЛОВ ДАННЫХ, ПОЛУЧЕННЫХ С ПУЗЫРЬКОВЫХ КАМЕР

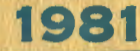

#### **ВВЕЛЕНИЕ**

Цель данной работы - показать, каким образом проводится исправление полного набора данных просмотра пленок с пузырьковых камер. Это исправление осуществляется с помощью систе-MH ПООГОАММ PRODAN /1/

В работе сотрудничества по обработке материалов с 2-метровой пропановой камеры принимают участие 16 институтов из 8 стран. В процессе исправления файлов данных важное место занимает рабочий контакт с лабораториями для получения информации об исправлении файлов. При этом необходимо соблюдать условие, заключающееся в том, чтобы в последней фазе работы, а именно, при конечном редактировании, уже никаких новых ошибок не появлялось. Следующим важным элементом процесса является обеспечение постоянного добавления к уже имеющемуся набору новых данных разного происхождения /карты, магнитные ленты/. Для того, чтобы выполнить это требование, надо обеспечить надежность и большую скорость работы системы PRODAN по сравнению со скоростью поступления новых данных. В связи с этим первостепенной задачей системы PRODAN является сведение к минимуму ручной работы с перфокартами, как основного источника ошибок.

В настоящей работе описаны данные, полученные к 1 ноября 1980 г. В следующих разделах приведены основные сведения о процессе обработки данных, формате данных, а также некоторые сведения статистического характера.

### 2. ОФОРМЛЕНИЕ ЗАДАНИЯ

Для корректировки данных просмотра необходимо установить контакт с лабораториями, чтобы получить информацию об ошибках, допущенных этими лабораториями при просмотре, которые без их помощи невозможно исправить.

В начале работы имелись отдельные файлы данных, а примерно 30% информации сохранялось на перфокартах.

Это положение определило следующие фазы обработки:

- создать суммарный файл, содержащий все данные;

- исправить ошибки, не требующие дополнительной информации от просмотрщиков;

Ĭ.

- получить унифицированные, легко контролируемые таблицы предварительно исправленных данных и разослать в отдельные лаборатории сотрудничества:

- завершить исправление ошибок на основе ответа лабораторий:

- добавить к суммарному файлу новые данные и магнитные ленты, поступающие в течение 1980 года.

В ходе выполнения этих задач появились новые требования к системе PRODAN. При создании суммарного файла выяснилось. что некоторые пленки повторно были просмотрены, а некоторые файлы карт повторно, записывались в файл. Для подготовки данных к физическим расчетам нужна информация о количестве событий и разных параметрах /лабораториях, облучениях, энергиях и т.д./. Получение этой информации надо автоматизировать, имея в виду, что ошибки, допущенные при ручной работе /например. ведении журнала просмотра/, трудно обнаружить, Другая пробпри лема связана с программой ZAPIS старой версии системы  $\frac{1}{4}$ . которая была применена при записи большой части всех данных. В этом подходе параметр "тип" задается на каждой перфокарте файла карт и в заголовке пленки без контроля на совпадение по энергии. 70-80% всех данных имели ошибку в параметре "тип". В первой версии системы для исправления этой ошибки необходимо было сделать повторную запись /исправленные значения параметра "тип" приведены в табл.1/.

Для устранения этих недостатков в системе PRODAN были сделаны соответствующие изменения /в основном в программах и GOBACK /, позволяющие получить следующие данные: ZAPIS<sub>2</sub>

- содержание полного файла - по названию отдельных файлов карт:

- содержание полного файла - по выбранным параметрам /облучение. лаборатория. энергия/:

- исправление ошибки параметра "тип" без новой записи. Блочная схема применения системы PRODAN изображена на рис.1.2.

На основе перечисленного можно определить признаки готовности файлов данных просмотра к физическим расчетам. Данный файл считается подготовленным, если:

- исправлены все ошибки. найденные программой и лаборатория-МИ. ПРОВОДЯЩИМИ ПРОСМОТР:

- отдельные файлы карт сгруппированы по заранее определенным параметрам и имеют согласованные названия /1/;

- произведена окончательная группировка файлов карт и параллельно созданы таблицы содержания файла:

- имеются таблицы содержания подфайлов, полученных в результате группировки по выбранным параметрам.

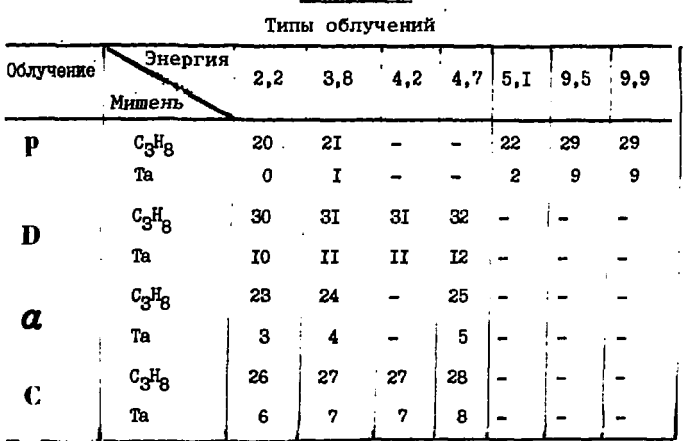

Таблица 1

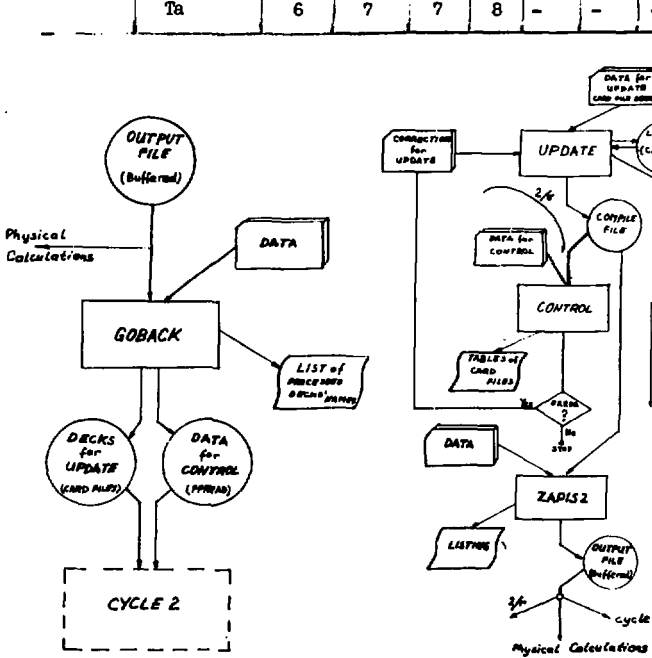

Рис.1. Блок-схема программы **GOBACK.** 

Рис. 2. Блок-схема программы **UPDATE.** 

2%

reano

 $\frac{2}{\sqrt{2}}$ 

3 ماءرے

**SPATE**<br>FUZPUT<br>LISTERS

# 3. РЕЗУЛЬТАТЫ ПОДГОТОВКИ ДАННЫХ ПРОСМОТРА К ФИЗИЧЕСКИМ РАСЧЕТАМ

Этапы исправления файлов можно суммировать следующим образом. Все данные были накоплены в формате программы ZAPIS2 на магнитных лентах, которые стали входными файлами обработки /рис.1/. С помощью программы GOBACK формат ZAPIS2 был преобразован во входные наборы (INPUT DECK) программы ПРПАТЕ и данные типа FFREAD программы CONTROL Исправленные данные стали входным файлом общего цикла 2 работы системы PRODAN /рис.2/, В ветви 2/б цикла 2 были исправлены ошибки, найденные программой CONTROL, и полученные таблицы файлов карт были разосланы в лаборатории сотрудничества. Данные с исправлениями, отмеченными лабораториями, прошли повторный контроль ветви 2/6. После чего они через ветвь 2/в были переданы программе записи, Конечными результатами работы системы в цикле 2 являются следующие:

- суммарная библиотека данных в формате UPDATEOLDPL.

- суммарный файл типа ZAPIS, полностью подготовленный к программе физических расчетов;

- 4+4 файлов типа UPDATE OLDPL и ZAPIS соответственно /по данным 4 облучений: p , d , a , C /;

- контрольные листы исправленных файлов карт в трех экземплярах /таблицы из CONTROL/; один разослан по лабораториям. второй и третий находятся в ЛВЭ ОИЯИ и сгруппированы по лабораториям и облучениям соответственно:

- контрольные листы исправленных файлов карт, полученные программой ZAPIS2 /хранятся в ЛВЭ ОИЯИ/.

Статистические сведения о всех имеющихся данных приведены в табл.2-4.

#### 4. ПРЕДЛОЖЕНИЕ ПО ПРОДОЛЖЕНИЮ РАБОТЫ

Закончив работы по исправлению данных просмотра, полученных в течение последних лет, на будущее предлагаются два варианта применения системы PRODAN.

Если поток новых данных невелик, тогда новые файлы карт можно пропустить по ветви 1/а цикла 1 системы PRODAN /рис.3/, а исправленные перфокарты - по ветви 1/6, накапливая таким образом информацию в формате ZAPIS.

В том случае, если поток новых данных станет таким большим, что скорость получения неисправленных файлов карт превысит скорость исправления по ветви 1/а и таким образом возникнет опасность нагромождения труднообрабатываемого количества перфокарт, тогда нужно перейти на работу по циклу 2 системы PRODAN.

# Таблица 2

Соответствие между типами облучений и номерами пленок

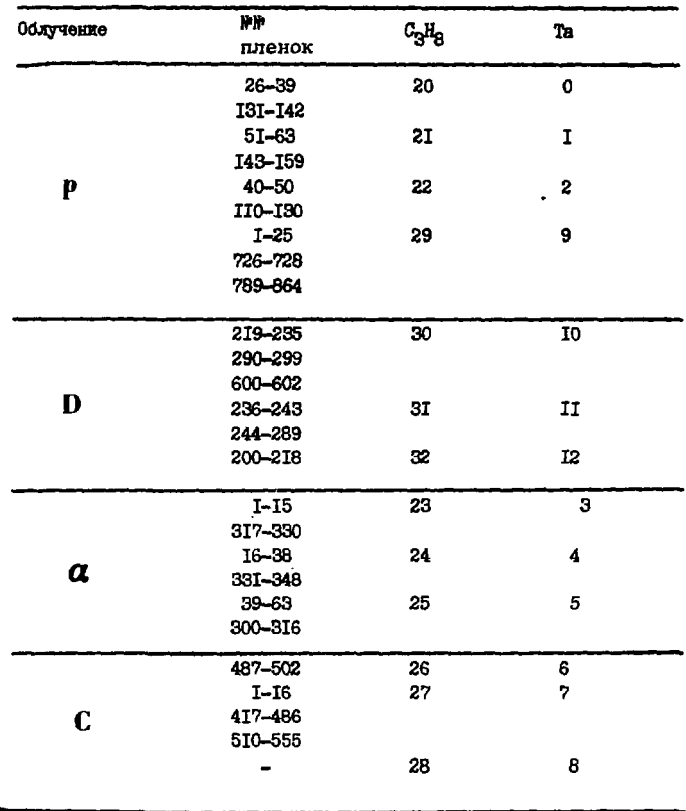

потому, что в этом спучае перфокарты постепенно накапливаются в библиотеке UPDATE OLDPL / ветвь 2/а/ независимо от их исправления (ветвь 26) и подготовки к физическим расчетам  $/$ BeTBb  $2/B/$ .

5

# Таблица 3

Энергия Облучение  $3,8$ Сумма  $2, 2$  $4,7$  $9.5$  $4, 2$  $5,1$ 9,9 Мишень 3533  $c_3H_8$ 2191 337I 826 722 I0643  $\overline{\phantom{a}}$  $\mathbf{P}$ Ta 980 **I283 II20** 1033 4416  $\overline{\phantom{0}}$  $\bullet$  $\overline{\phantom{0}}$  $c_3H_8$ 274I **T050** 264 I5059  $\overline{\phantom{0}}$  $\overline{\phantom{0}}$ ц. 4035 D 2256 Ta **IO2I** 347 322 566  $\bullet$ 629I 5698 **2381** 2122 **I020I**  $c_3H_8$ ۰.  $\ddot{\phantom{a}}$  $\boldsymbol{a}$ Ta 928 1676 **II65** 3769  $\blacksquare$  $\ddot{\phantom{a}}$ ۰.  $\overline{\phantom{0}}$ **I3970 I403** 396 408 599  $C_3H_8$  $\overline{\phantom{a}}$  $\overline{\phantom{0}}$  $\overline{\phantom{0}}$  $\overline{C}$ **I93 I6I6** Ta **20T I222** 3019

Число событий по различным облучениям в зависимости от энергий

В сумме имеется 38339 событий.

 $\sim$  - we a

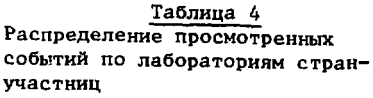

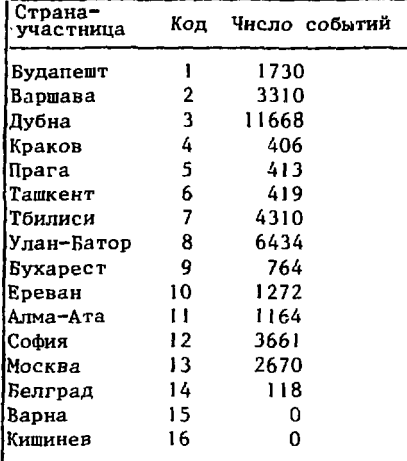

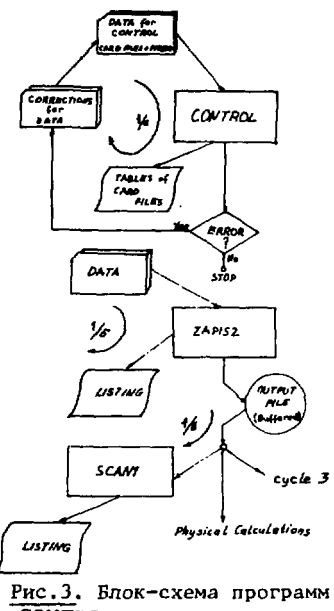

CONTROL и ZAPIS2.

# ЛИТЕРАТУРА

1. Ангелов Н.С., Кондор Е. ОИЯИ, 10-80-41, Дубна, 1980.

Рукопись поступила в издательский отдел 6 января 1981 года.